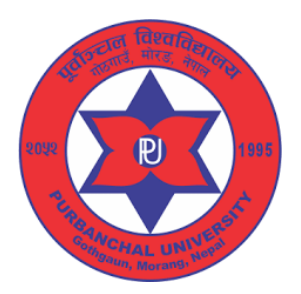

# **Purbanchal University**

## **Faculty of Engineering**

### Biratnagar, Morang

#### **Instruction Details For Online Entrance Application Form 2024**

#### **Application Fee & Deadline:**

- ➢ **General Application Fee:** NRs. 2000 (Two Thousand) **till August 16, 2024 (Shrawan 32**, **2081)**
- ➢ **Late Application Fee:** NRs. 3000 (Three Thousand) till **August 19, 2024 (Bhadra 03**, **2081)**

**Entrance Examination: Saturday, 24<sup>th</sup> August 2024 (8<sup>th</sup> Bhadra, 2081)** 

**Examination Time:** 2:00 pm to 4:00 pm

**Examination Center:** Will be published later through our website **www.pufoe.edu.np**

**Note:** 

- **Entrance Examination Centers** will be published later.
- A Student can download his/her Admit Card from 10:00 am, Bhadra 06, 2081 .
- A student must bring **Color Admit Card** to appear in the entrance examination

#### **Visit any one of the following URL to fill out the entrance application form**

**[https://entrance.puexam.edu.np](https://entrance.puexam.edu.np/)**

**www.pufoe.edu.np**

### **Academic Programs under Faculty of Engineering:**

### **Bachelor's (Undergraduate):**

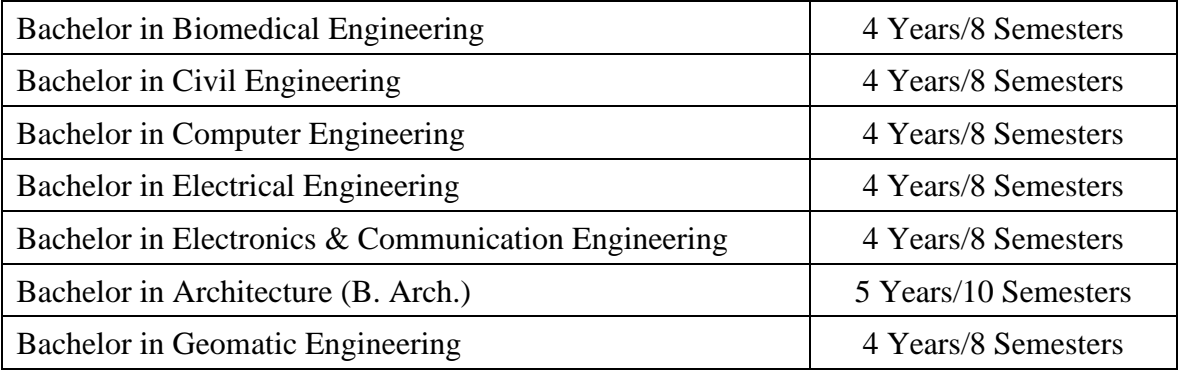

#### **Master's (Graduate):**

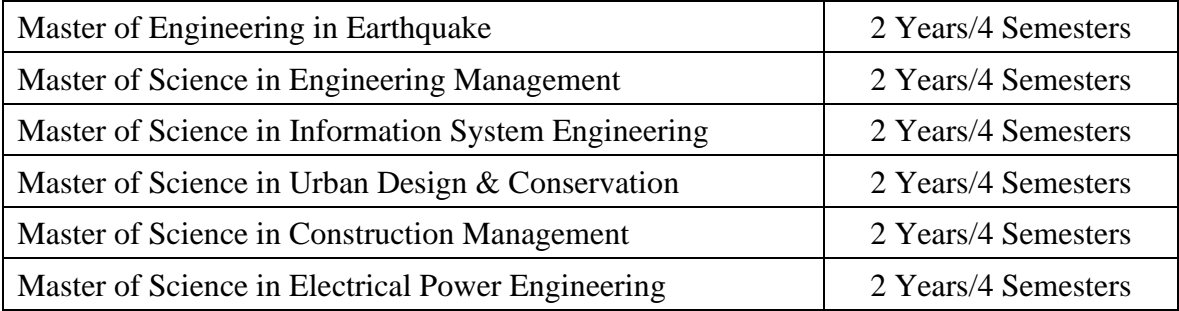

Before filling out the entrance form, make sure you have scan copy of the following original documents (JPEG, JPG, or PNG):

- Passport Size **Color Photograph** (Do Not Upload Selfie or other photographs),
- Character Certificate & Mark sheet of SEE or equivalent
- Character Certificate & Transcript of NEB(+2) or equivalent [**Note:** A student under the open category can also submit the application form by uploading only the  $11<sup>th</sup>$  class Mark Sheet, but he/she must produce all academic certificates **within the admission deadline** whereas a student under the reservation category must upload all academic certificates **within the application deadline.**]
- Citizenship Certificate
- Certificates for Reservation category (For details: [Click Here\)](https://entrance.puexam.edu.np/orgfiles/Scholarshipniyamawali_2078FINAL_Dec31.pdf)
- **Application fee** can be paid **through Online payment only. [ Online Payment Gateways:** Connect IPS/ Khalti/e-Sewa **]**

#### **Preferably use Laptop or Desktop to fill the entrance form.**

**All fields marked by (\*) are mandatory. Filling all mandatory fields is required to make your application complete. Incomplete applications will be REJECTED.**

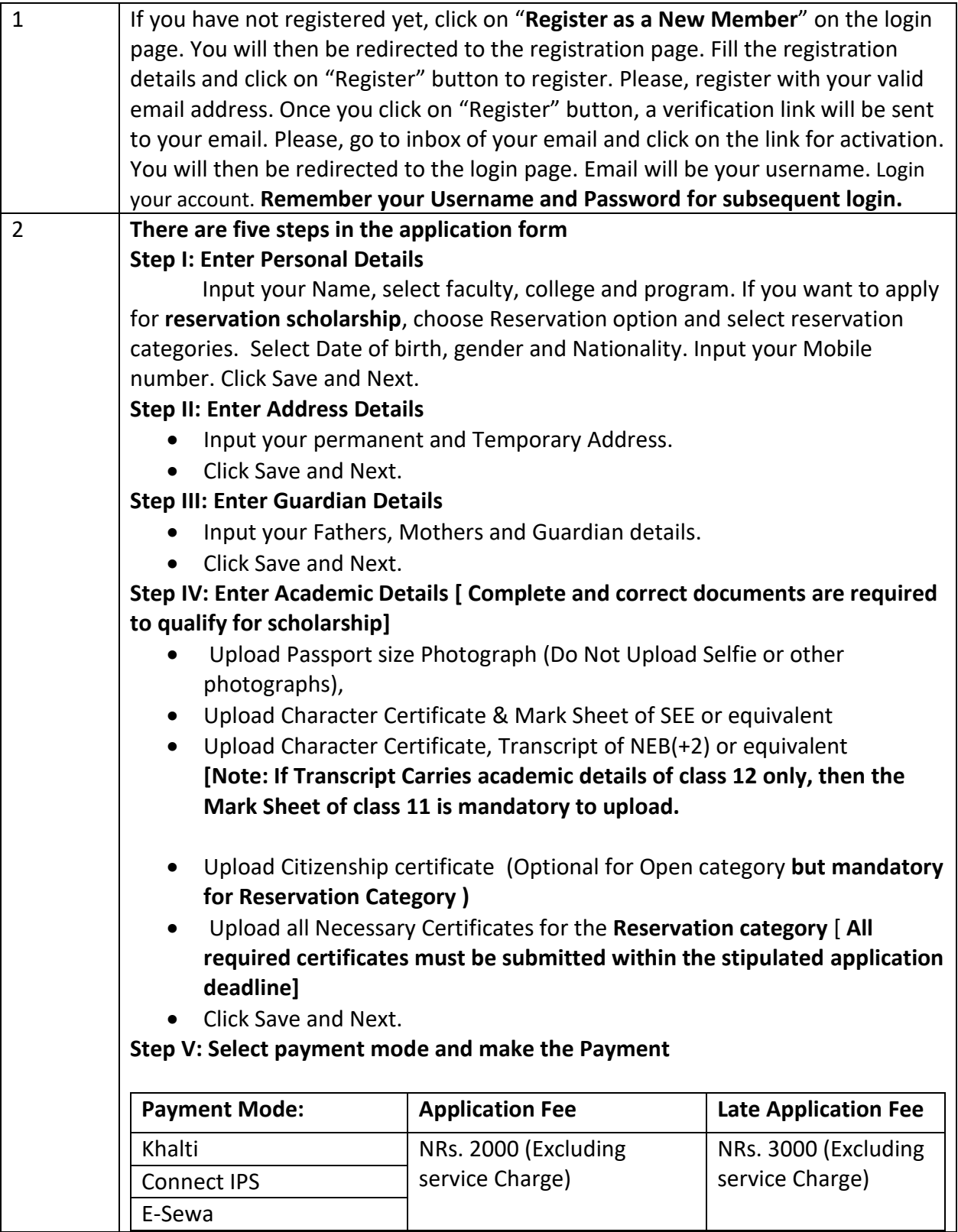

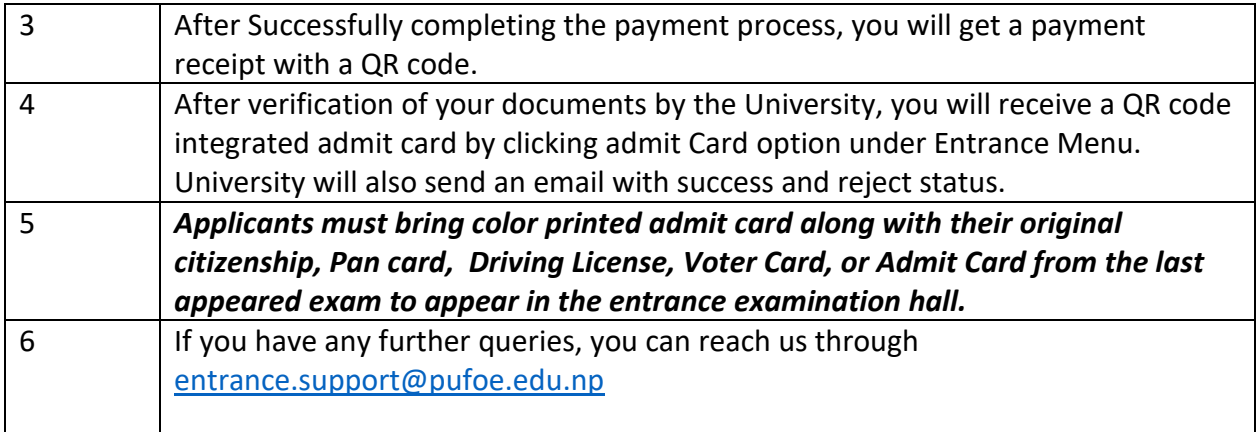

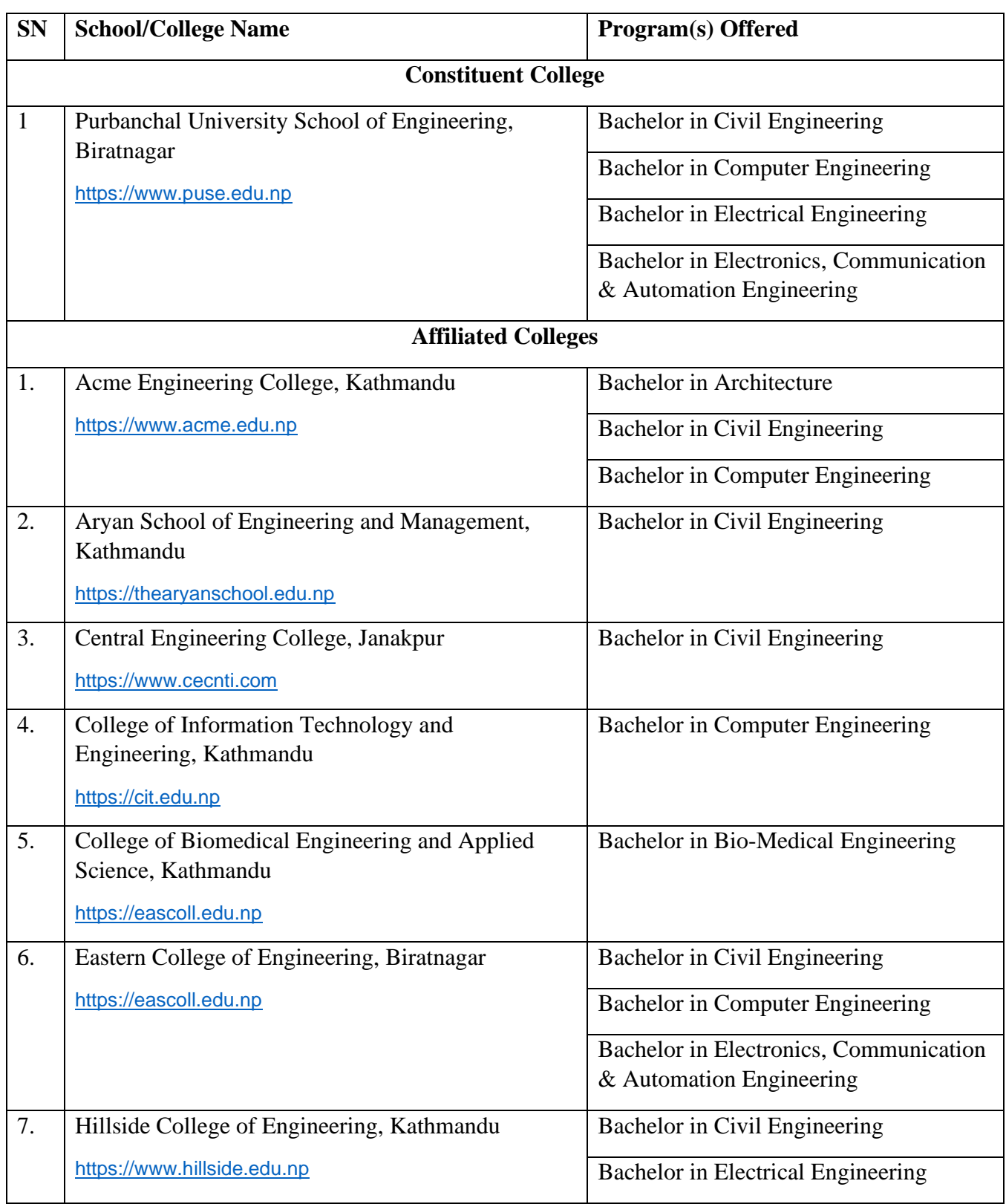

## **List of Colleges under Purbanchal University Faculty of Engineering**

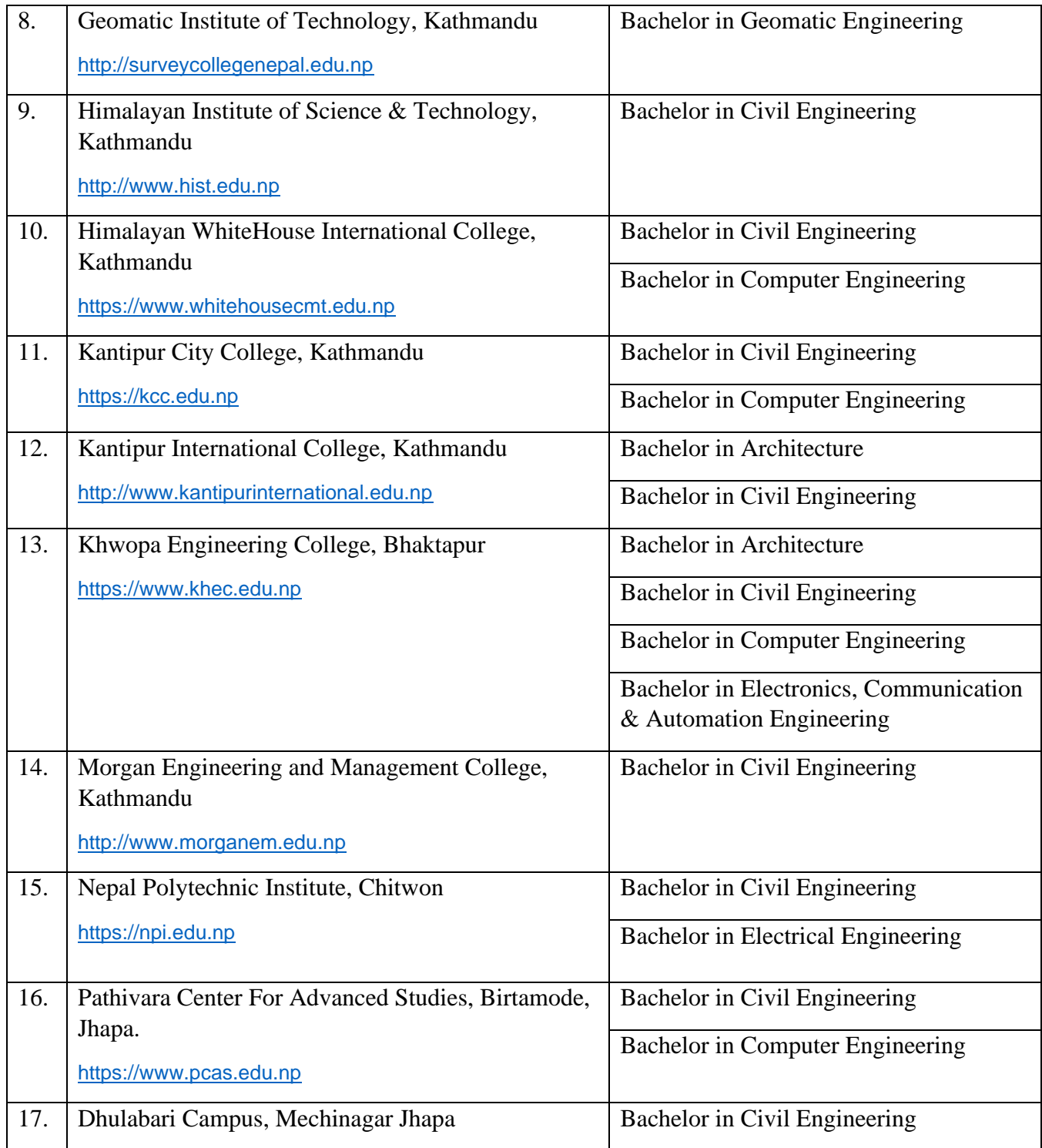

#### **Purbanchal University Faculty of Engineering Entrance Examination Committee 2081/82**